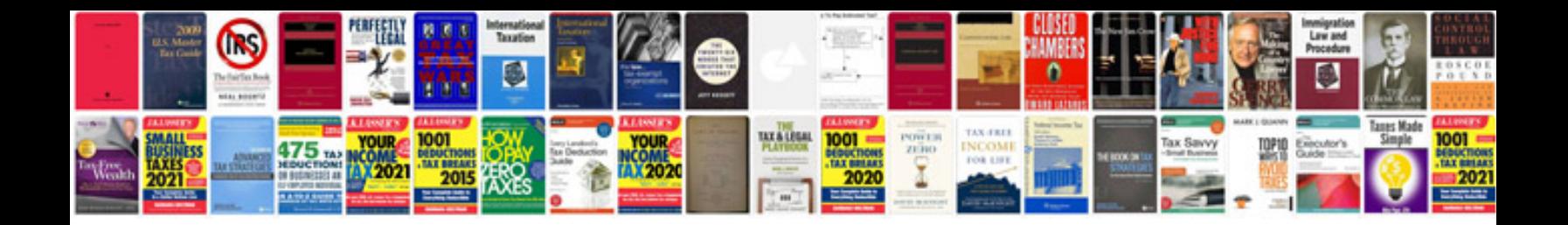

**4.0 firing order**

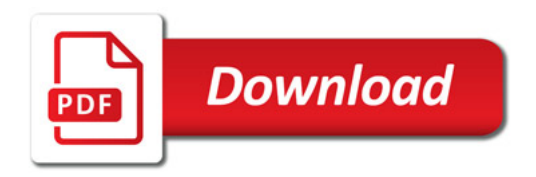

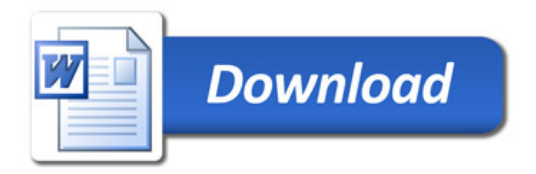